Dreamcast.

# THE DOLPHIN DEFENDER OF THE FUTURE

# Prologue

Vlaube du 30ême siècle, au terme de 500 ans d'amitié et de coopération, le dauphin et l'homme décident de quitter la terre et de partir à la conquête des mystères de l'espace

Cependant, là où l'homme et le dauphin avaient bâti une civilisation pacifiste, certains, au contraire, n'avaient pour but que la discorde, la conquête et la domination. A peute l'homme et le dauphin avaient-ils quitte la terre, que les forces du mal y ont jeté leur dévolu. Car la terre était un bijou de la nature, un trésor à protéger ou à dévorer.

Mais notre planète n'était pas sans défense : le puissant gardien (might). Guardian), le plus grand dauphin de tous les temps, la protégeait.

A l'affût d'un moment de faiblesse, qui ne tarderait pas à venir, l'ennemi (boe), restait à l'écart.

C'est à cette epoque qu'un dauphin nomine Ecco arriva sur l'ile di gardie alsk of the Guardian) pour recevoir l'enseignement des maîtres de la paix. Il devoit devenir le seul espoir de salut pour la terre.

# DEMARRER UNE PARTIE

Après avoir charge une partie, y d'hez que vous avez moéré une carte incounte Visual Memory (VMJ out wous oermettra de equivementer you narries ou, si nécessaire, précisez sur quel VM. la partie doit être situyezandée.

A la fin de chaoue niveau, la partie sera automatiquement muvegardée A chaque fois one jous retournerez voir heco le dauplin, yous pourrer reprendre une nartie délà sauvegardee ou commencer une nouvelle partie

Si aucune manette n'est équipee d'un Visual Alemory (VM), so ma sacre d'alerre apparaîtra. Si vous s'insérez nes de Visual Memory (VM) dans la manette, yous ouafrez continuer à la unala youre progression ne pourra être sauvanurdée

Le niem VM" yous nemiet de reconfigurer est a option et d'indiquer it tout moment sur quel Vist al Memor. A Mi vous souhoitez sauvegarder votre partie.

# **COMMANDES**

La emfiguration qui vaffiche est une configuration - a la real V - pourrez la modifier comme tous le voule - ny le n Орина

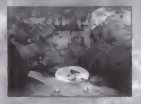

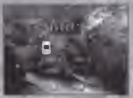

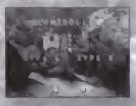

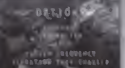

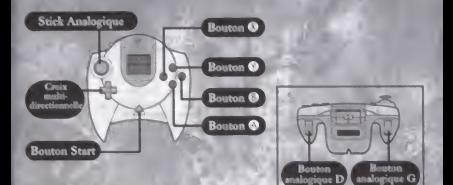

# **COMMANDES NAGE DE BASE**

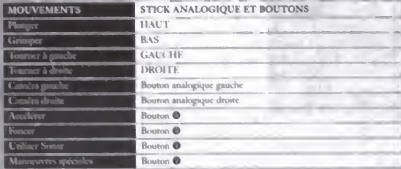

## **MANŒUVRES SPECIALES**

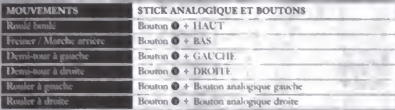

# **COMMANDES ACROBATIES AU-DESSUS DE L'EAU**

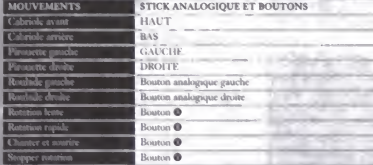

#### Acolleger et name Appuyez sue le bouten ® ou le maintenir enfoncé. I superiant so a "swean @ phisieurs lois et très vite, Eccunagers plus vite J a way and de la même tacon sur chaquo des boutons, yous your and there is efferera de plus on plus. Pour construction of the semale maintener le bouton @ culture? Pour rolents, rellichez le bouton et hoco glassera mir l'enu très lentement. Si yous appure et que yous maintenez le bouton @ entimed. Free prendit 1, viteve correspondant à sa vitevez en

#### Freiner et nager en marche arrière

Mangreevre spáciale (Boston @) + Stick Analogouse RAS

Poster Final Reserve v francisem sur le bouton attention and the theory O et sur le stick analogume bas. Experience in the sex saccoures pour ralentia. Pour nager en write, my done entouch k bougen manopuves speciale **Carl Carl Street Analogique BAS** 

#### Demi-tour draits on

#### Spécial (Bouton @) + Stick GAUCHE / DROITE

and the state of a state of a drotte tout in that fromt entoned **CHECO CONTRACTOR** demotion and shall Cette the a type of the peat of the and a fact the second der les y sen pleine basis a sur la sur les to all de pouvons, contre et et li

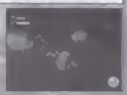

#### Snécial (Bonton @) + Stick HAUT

En augus ant simultanément sur le boutun mancruy na suscialist Thousan O) et sur le stick antilogique HAUT yous verpaz Feon enforcement une soute de mudade en tire boutebon. Avec de la pratique, ce true peut permettre à Ecco d'éviter l'affinatement avec certains ensumis

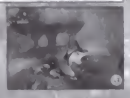

Yous fonces en appuyant sur le bouton . L'orsqu'Ecco charge. è peed one versy: sonencure à celles disponibles, pendant une course periode. Cela est pratique rulur s'échigner, nager à contrecomme ou simplement sauter plus haut att-demas de l'eau.

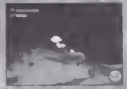

Cette maneuvre neut évalement setter d'arme. Ecco peut caustr des dommages à ses ennemis ou les disperser en les chargeant.

Ecco se dirige automatiquement et cers la cible la plus proche de lui. L'orientation est alors meilleure et L. coup plus sûr. Puis jue le choix de la contrapportatique il yous est recommar de de lâcher les be tons directionnel pendant ce temps afin de laisser hegoconcenter parmalement. En intertérant avec l'orientation automatique, y sus dumn au lie chances d'Eccu d'atte adre son but.

#### Health (Santé)

Pt in a traper de la nourriture. Econ doit charger Union et de porcontine pour le concilient permettra de reconstituer - farces. Mas anno a a sus let possous ne sont pas. (Fig. 1) tables et certains petitient avoir des effets seconda - Nouez donc observates. et warm a vous que l'on apprend beaucoup de ses mayorences. Con larg sa nourriture peut dev vital lorsque le pénl survent.

#### For lest unide mining to comme tout manimatère, il aime resports l'air extérieu. Peur respirer, il se tient débout au-devuis de l'éau So yous ne trouve in pas le moyen de remunter à la sorface. cherchez d'autres sources d'oxygène Certaines sont visibles. d autres le sont moins. Observez ce qui vous chtoure et né manquez pas de carder un ced attentif à vos piyeaux d'oxy oène.

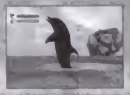

19.00194.4

**SINCE THE GRAPHIAN** 

 $1 - 9$ 

Air

I e sonar d'Eccu peut être ut ave de plusieurs raçous. Sa fonction principale est de nemnettre à l'eta de communiquer. Uhilisen le be an O nour activer is sonar.

erdce an

Appuyes sue le bouton O

Boston ®

Enni peut communique avec les baleines les chaphais at les êtres intelligents order à son moan. Pour parle à d'autres mammitism viss les avec le sonat et annuye! sur le houton .

avec los autres créats

Appuyes sue le bouton O

and a manufacture of the footunity in perfection of the state of the state of the state of the state of the state of the state of the state of the state of the state of the state of the state of the state of the state of t per som et autres créatures ne comprennent pas la langue des disphisis ( ependant, tous les w - peuvent réagar de façon particulaire au sonar d'Egeo En ut sant son sonar, Ecco

and provision one reaction che i ces créatures di neut attirer l'attention d'un courassembler des tortues ou d'soverer un banc de possons. Phorono ne construe in fonds wa e-mi rins et faire des essais de sonar sur plusieurs numaux différents. Cet au avent se rev. Fires while dans plus up structures de leu différence.

#### Utilisations spéciales du nonse

#### Appuvez sur le bouton O

Au fur et à mesure de la progression du seu. Égeu aporendra certains trus i oui modatiemnt ou améhoreront les tonctions de son sonar. Il pourra l'utiliser comine une arme défensive ou offensive. Il apprendm évalement de nouvelles manières d'interagri avec les autres cré tires de Lucian. Sex connaissances permettront à Foco de contrôler les projections et de pombraux animais de facon de plus en plus sûre et précise. Les utilitat in spéciales du sonar sont automatiques. Si hoco acquiert le pouvoir de contrôle d'une créat re en particulier, il nourra. en sant son sonar, influer sur les mouvements de sons détat-

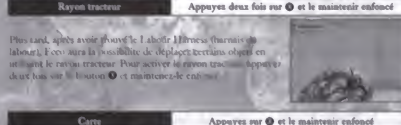

Appuyes sur @ et le maintenir enfoncé

have neut utiliser son sonar nour tracer une earts de l'annument de l'annument de la communité ates acro ée en appuyant sur le bomban O de son et cellular a capal entre la communicala i es apparaisse la carte disparalira a tor distintification a consistence figure de la se Now la faire disparative également manue. A tous moments, en appuyant et en mantenant enfoncé le borton mar de morrere

#### **La Camira**

#### Croix multidirectionaelle

Il existe plusaeurs t. pet de caméra différence disconsibles chicant une mattie

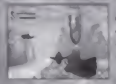

Caméra poursuite Appuys une fort sur la croix court) Cecil est le mode de caméra par défaut. La camera se tient dernère le dauphun et vise les points que regarde Foco. C'est la meilleure cantiguration pour le jeu la plus naturelle et la plus pratique

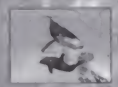

Caméra discunte ADDUX ex une fous sur la croix (court) Cette caméra observe le damphin de loin. Elle n'estaiera pas de restre. di crière have mais au contraîte nourra se trouver face à lui ou-Lobservera de profil. Cette configuration de caméra permet d'obtenur les meilleures dinématiques prosables.

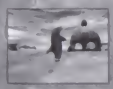

Caméra su-dessus de l'eau Appurer sur la ce ox (long) Cette cantera plane in-dessus de la surface de l'eau. Elle se trouve nuissurs au-deisis s du dauphin et le regarde. C'est la meilleure configuration mystlic pour regarder les acrobation

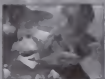

Caméra de côté

www.ltaneupent. Cette caméra permet au loueur de regarder sor le côts sans changer hi trajectoire l'Egep. V - i pous - meine regarder vers l'arrière

Brazon analogique (1 ou D ou ==

# PASSER D'UNE CAMERA A L'AUTRE

Time and a little mode comfea h antig, appured sug la crosx multidirectionnelle dans la al

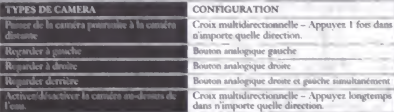

## **Options**

Dans l'écran Optuns, yous noumé réeler les différents haramètrès de icu.

- · LANGUE Vous pouvez sélectionner une langue par la Anglais, Allemand, Français et Espagnol
- · CONTROLLER A bus pouve. faire juste chun partna toutes les commandes à vitre disposition.
- · GRAPHIQUES yous pouvez modifier les paraux au de votre écran selon les capacités de votre écran de te vi
- SON yous pouvez auster le volume de la n
- **PARAMÉTRES PAR DÉFAUT yous nouvelle** nerres par détaut et ant uler vos modi ti av
- · VIBRATION PACK Acceptible Inaccine ble.

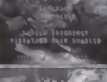

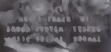

### LE SYSTEME DE SAUVEGARDE

La première fois que y sus joues. Jes pages de nuivegarde apparaissent à l'écran. Vous pouvez y accéder à tous moments à partit du mena Visual Memory (VM)

Lorsque le Visual Memory (VM) est connecté, yous le verrez à l'écran et celui qui a été sélectionné est animé. Trois possibilités Coffrent à vous

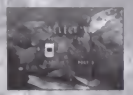

- Le V sual Memory (VM) est d'aponible et offre assez d'espace libre pour les sauvegardes
- Le Visual Memory (VM m'oftre pas hoast d'espace disponible. Dans ce cas, il apparaitra barré d'une cruix et vous ne pourrez pas sauvegarder vos données dessus
- · Le Visual Memory (VM) contient déjà des parties autogardées d'Écop le dauphin, l'aupetite lohne d'hocq apparaîtra. Vous pouvez charger une partie à partir du VM, sauvegarder whe nouvelle partie ou encore sauvegarder la partie en berasant un fill i'er dejà existant

Le sité officiel Feco d'Appaloosa est www.eccothedolphin.com